, tushu007.com

# << Dreamweaver CS3 >>

- << Dreamweaver CS3 Flash CS3 Fireworks CS3 13 ISBN 9787115184368
- 
- 10 ISBN 7115184364

出版时间:2008-9

页数:451

PDF

更多资源请访问:http://www.tushu007.com

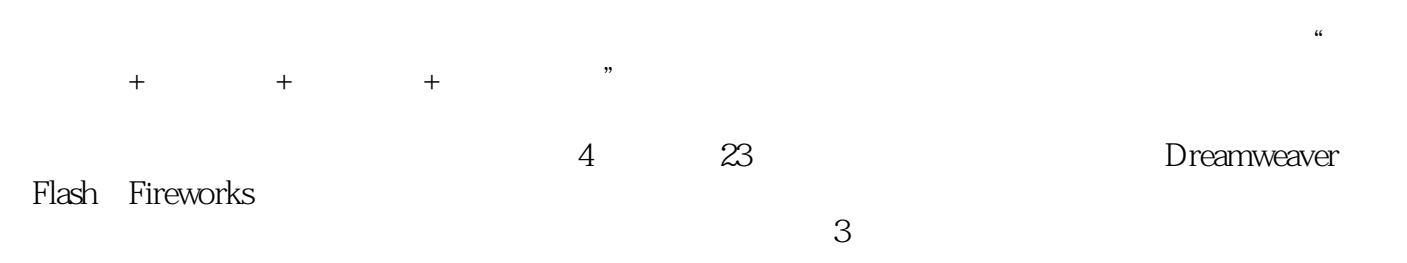

 $\kappa$ 

0 10.1 10.1 10.2 HTML 60.3 70.4  $80.41$   $80.4.2$   $90.4.3$  $90.44$   $90.4.5$   $100.46$   $100.4.7$   $100.4.8$ 100.5 11 1 Dreamweaver CS3 1 Dreamweaver CS3 151.1 Dreamweaver CS3 151.2 Dreamweaver CS3 161.3 Dreamweaver CS3 191.3.1 CSS 191.3.2 Ajax Spry 191.3.3 Spry 201.4 Dreamweaver 201.4.1 201.4.2 211.4.3  $221.44$   $231.45$   $241.46$   $241.5$   $26$  2  $272.1$  "  $272.2$   $292.3$  $302.31$   $302.32$   $312.33$   $322.4$  $322.5$   $332.51$   $332.52$   $342.6$  $35 \quad - \quad 35 \quad 3$  $373.1.2$   $383.1.3$   $393.1.4$  $403.2$   $403.21$   $413.2.2$   $413.3$  $433.31$   $433.3.2$   $433.4$   $463.4.1$ 463.4.2 463.5 Dreamweaver 483.5.1 483.5.2  $493.6$   $513.61$   $513.62$   $523.7$  $53 \t - 53 \t 4$   $544.1$   $544.1.1$  $544.1.2$   $554.1.3$   $564.1.4$  $574.2$   $584.2.1$   $584.2.2$   $584.3$  $594.31$   $594.32$   $604.4$   $604.41$   $614.42$  $614.5$   $634.5.1$   $634.5.2$   $644.6$  $674.6.1$   $674.6.2$   $674.7$   $694.7.1$  $694.7.2$   $694.8$   $70$  ——  $70.5$  $725.1$   $725.1.1$   $725.1.2$   $735.1.3$  $735.1.4$   $755.1.5$   $765.1.6$ 775.2 1 785.2.1 785.2.2 795.3 795.3  $815.31$   $815.3.2$   $825.4$   $865.41$  $865.42$   $865.5$   $91$  ——  $926$  $\text{CSS}$  936.1 936.1.1  $\text{CSS}$  936.1.2  $\text{CSS}$  946.1.3  $\text{CSS}$  946.2  $\text{986.21}$  996.2.2 996.3 CSS 1016.3.1 1016.3.2 1016.4 CSS 1036.4.1  $1036.4.2$   $1046.5$   $CSS$   $1076.5.1$ 1076.5.2 1076.6 CSS Div 1096.6.1 1106.6.2  $1106.7$  122 ——  $122$  7 1237.1 1237.1.1 1237.1.2 1237.1.3 1247.2  $1257.2.1$   $1257.2.2$   $1257.3$   $1327.31$ 1327.3.2 1337.4 1337.4 1337.4 1337.4.1 1337.4.2  $1347.5$   $1367.5.1$   $1367.5.2$   $1367.6$  $140 \t - -$  140 8 1418.1 1418.1.1 1418.1.2 1418.1.3 URL 1428.1.4 1428.2 1438.2.1 1438.2.2 1448.3  $\text{URL} \quad 1458.31 \quad 1458.32 \quad 1458.4$  $1468.4.1$   $1468.4.2$   $1478.5$   $1488.5.1$  $1488.5.2$   $1488.6$   $1508.6.1$   $1508.6.2$ 

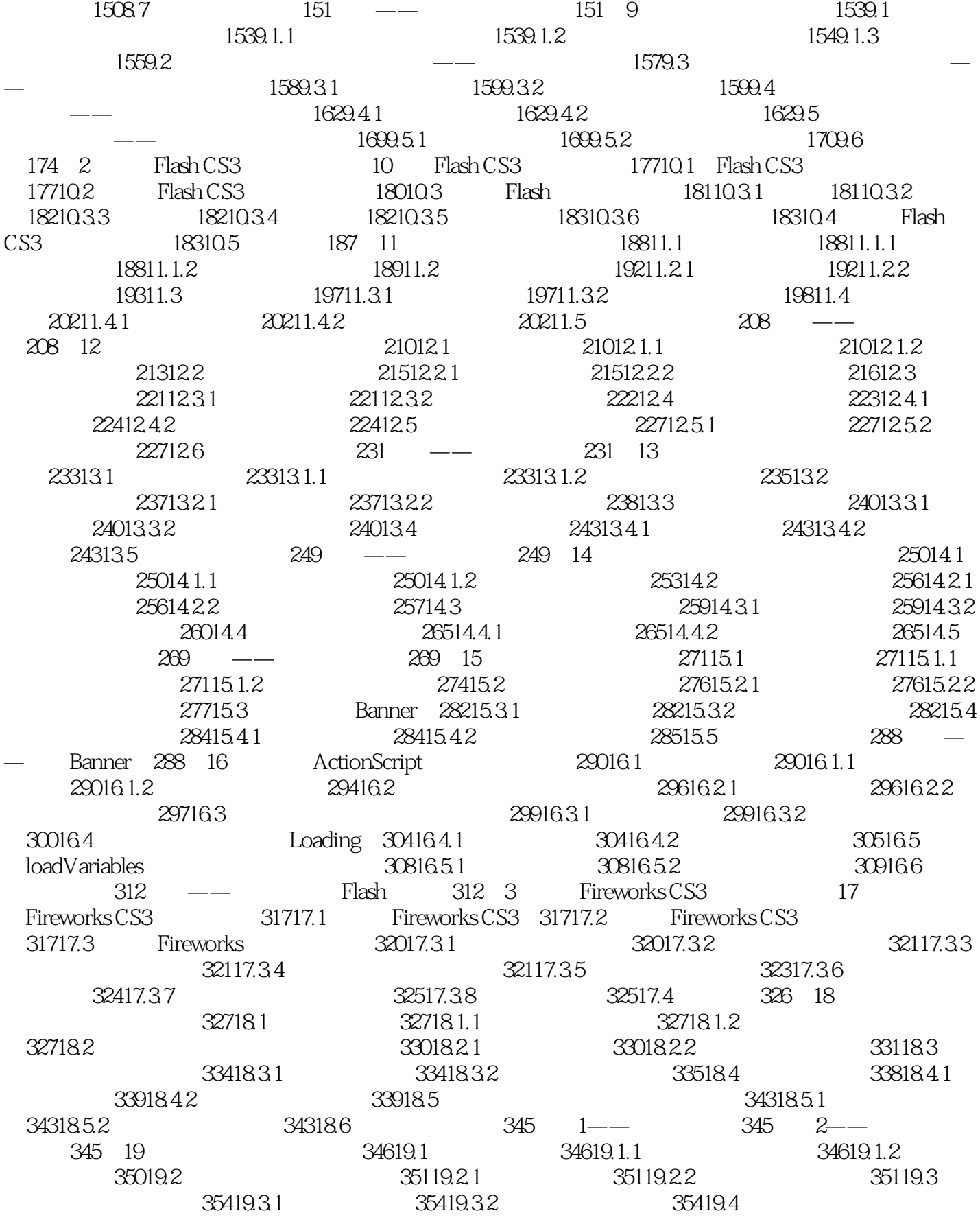

and tushu007.com

# << Dreamweaver CS3>>

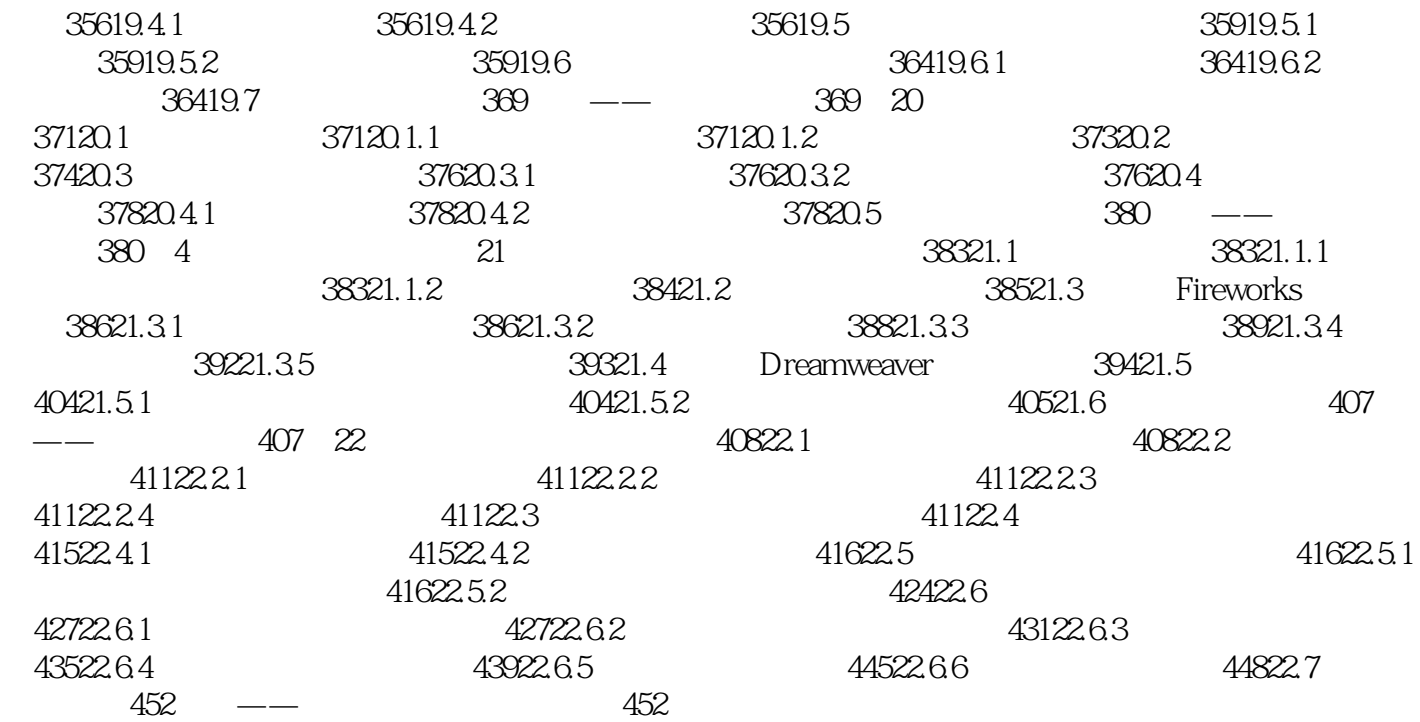

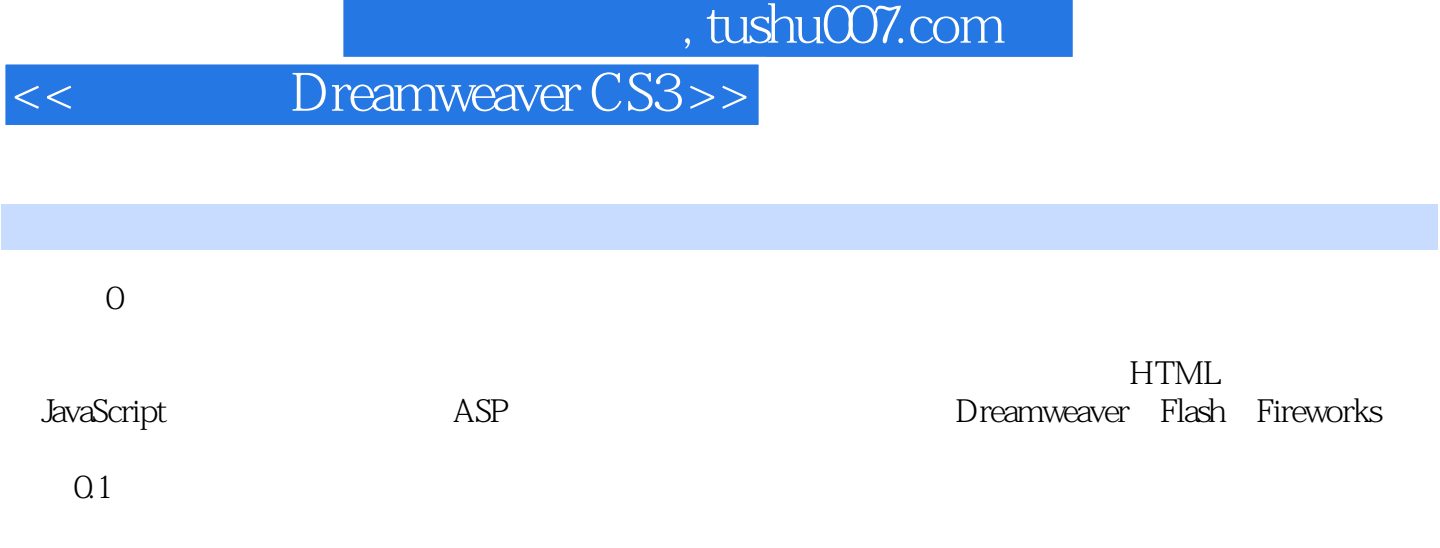

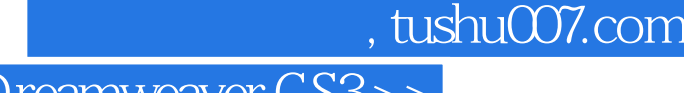

 ·资深网页设计师、畅销书作者联手打造,融合多年的项目经验和工作心得。 ·从零起步:技术要点明确、突出,步骤详细,没有基础的初学者与可顺利入门。 ·边做边学:以原创的60多个典型案例和2个综合案例为主线,全面讲解DreamweaverCS3 FlashCS3 FireworksCS3

·课后多练:每个技术章节后附有练习题,巩固所学,提高综合应用能力。

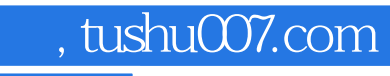

本站所提供下载的PDF图书仅提供预览和简介,请支持正版图书。

更多资源请访问:http://www.tushu007.com